# Modélisation 3D<sup>3</sup>

# Introduction de la 3D dans les bases de données géographiques

## 2,5 D

- ajouter un attribut altitude sur chacun des points des bases de données en deux dimensions (BD Topo)
- 1 seul z pour (x,y).
- Facile à intégrer dans les modèles de données SIG mais pauvre

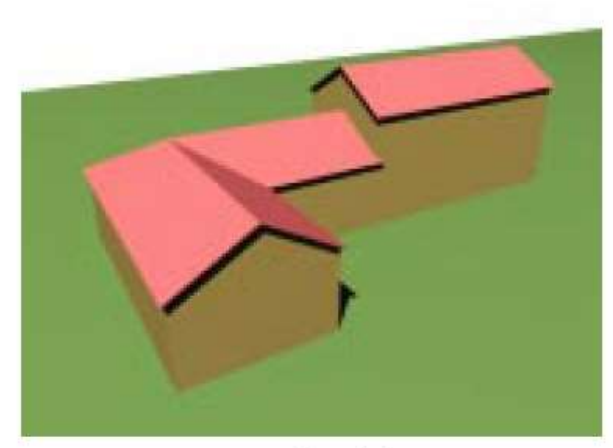

« Monde réel »

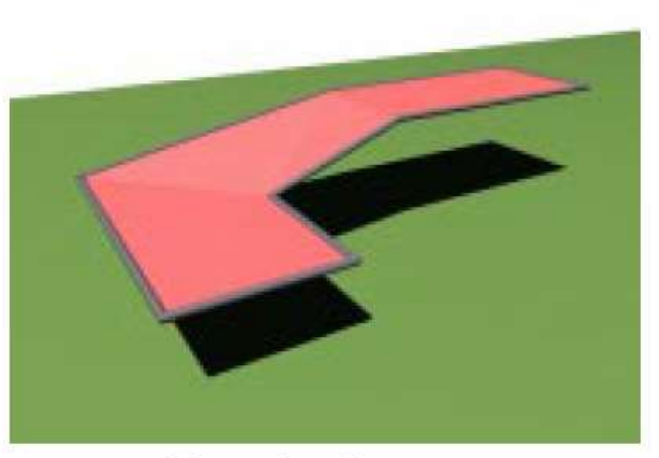

Bâtiment dans la BD Topo

Source De Lalosa

### Modèle fondé sur la relation « est posé sur »

- Combiner différents modèles gérés par les logiciels SIG actuels
	- Permet la visualisation mais pas l'analyse, ni la prise en compte des relations topologiques

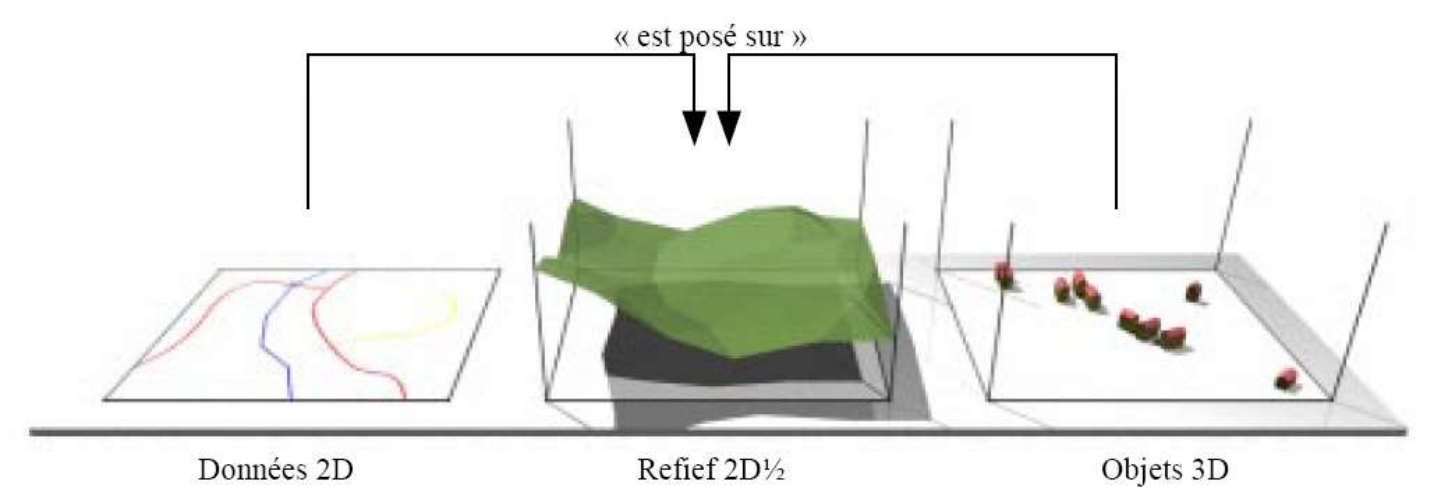

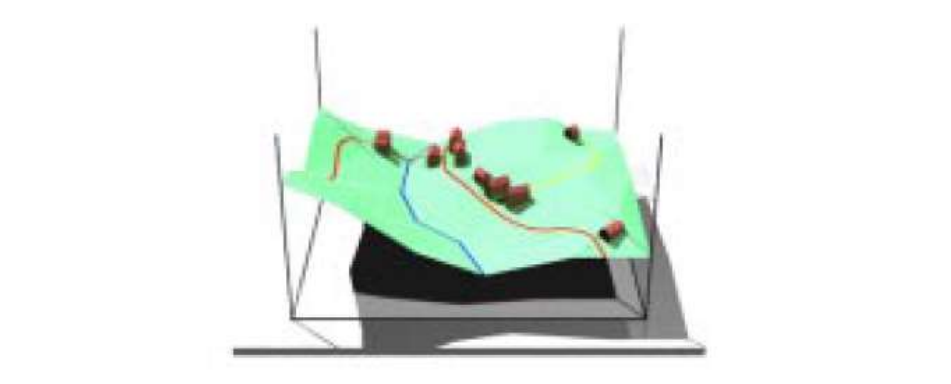

City GML (Geography Markup Language )

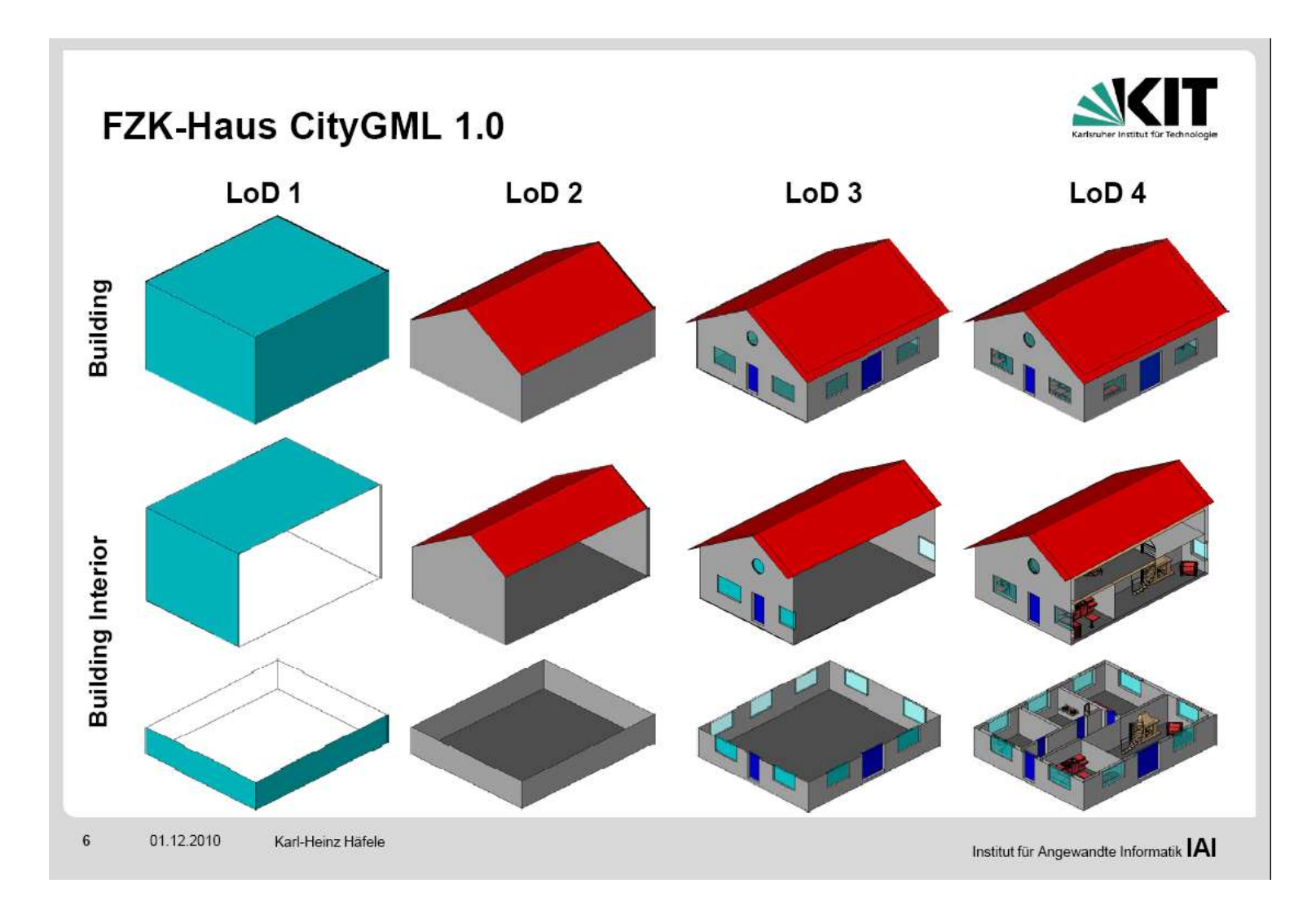

Thierry Joliveau. Théorie et pratique des SIG .UJM 2013-2024

### BIM (Build Information Model)

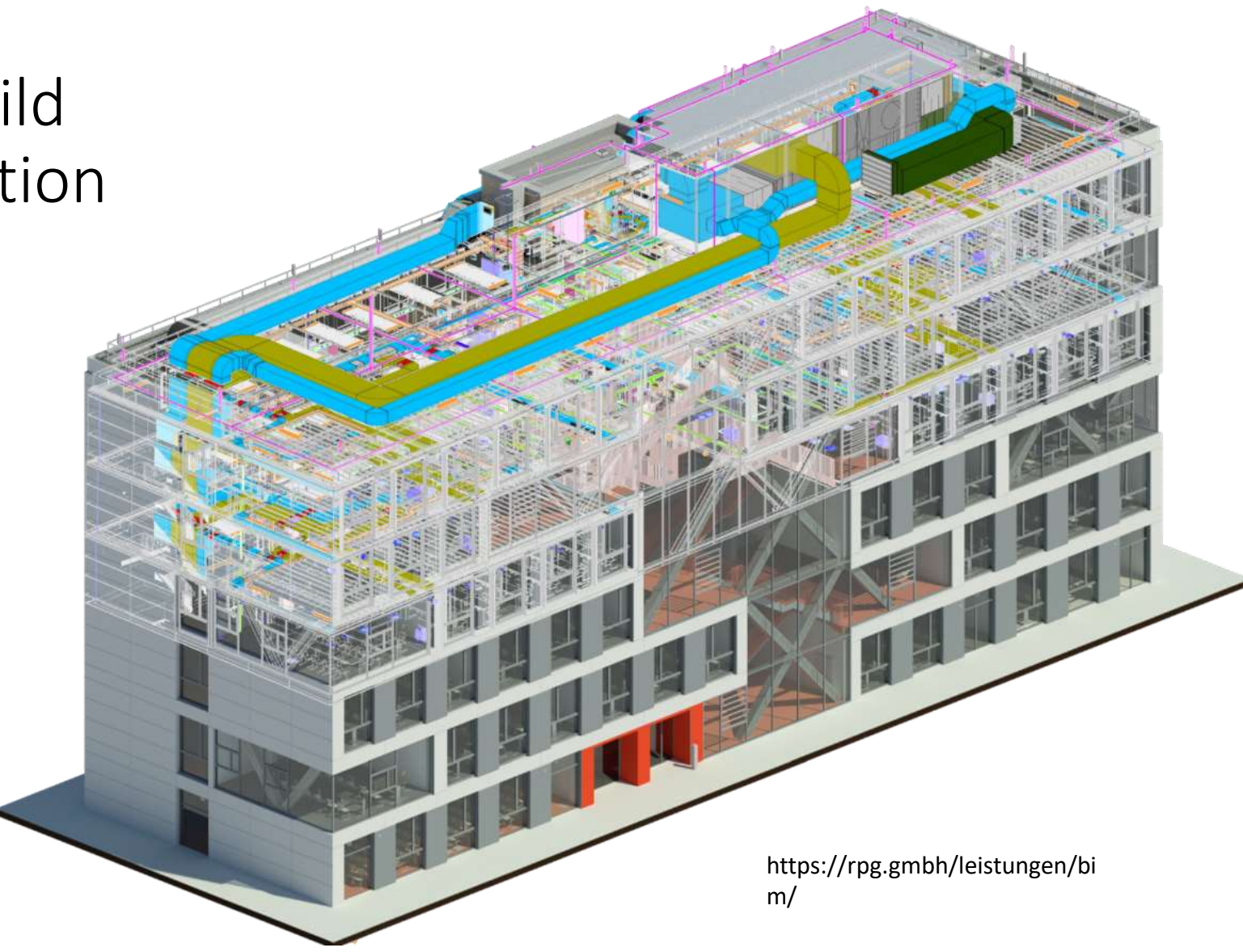

Thierry Joliveau. Théorie et pratique des SIG .UJM 2013-2024

## Le BIM (Build Information Model)

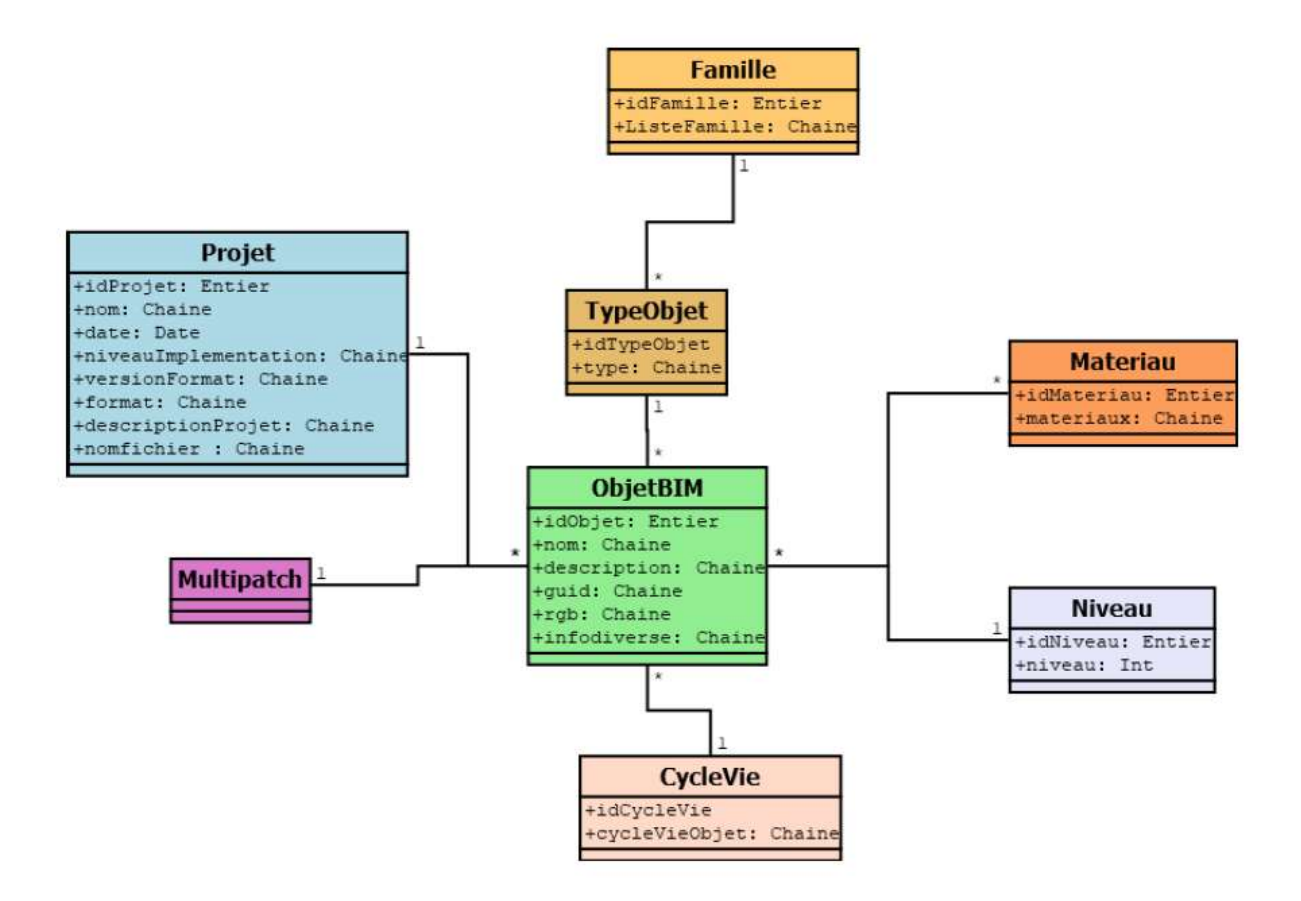

Figure 4 : Modèle de données final (Stage Open-source)

Victore Domejan. Rapport de stage de Master 2 Géographies Numériques (GEONUM). Développement web avec les outils du monde libre sur la liaison BIM - SIG . Magellium. 2021

#### Une modélisation 3D permettant l'interrogation topologique un modèle toujours en développement

- Rechercher:
	- toutes les routes qui passent au-dessus de lacs dont le volume dépasse x m3.
	- tous les bâtiments à moins de x mètres des lignes électriques.
	- Rechercher les bâtiments adjacents à un bâtiment donné

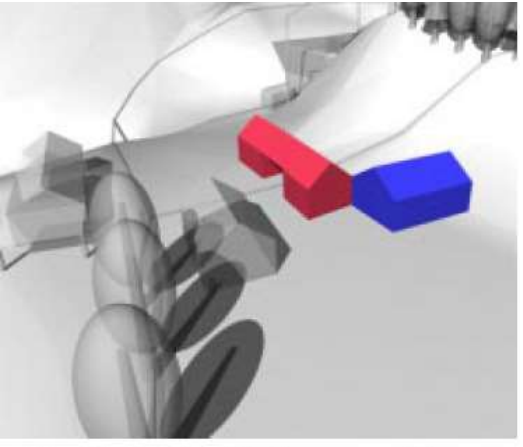

Figure 130 Résultat de l'adjacence entre bâtiments

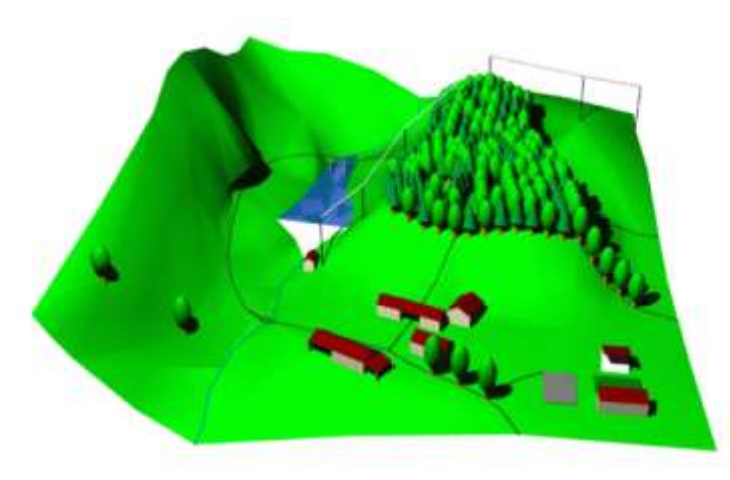

Source De Lalosa